# **HI\_SetGraphDigitDesc**

## Funkcia %HI\_SetGraphDigitDesc

## **Deklarácia**

**Funkcia** Funkcia nastaví popisy úrovniam na digitálnej osi grafu, ktorý je pripojený k zobrazovau typu [Graf.](https://doc.ipesoft.com/display/D2DOCV21SK/Graf)

```
%HI_SetGraphDigitDesc(
  INT in refId,
  INT in axisNr,
 INT in firstLevelNr,
  TEXT in levelName1
  [, EXT in levelName2, ...]
)
```
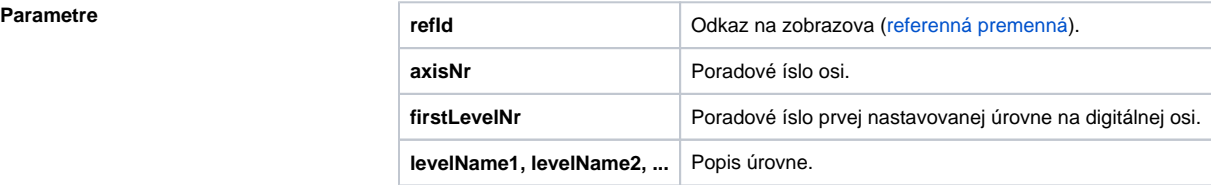

**Popis** Funkcia nastaví popisy úrovniam na [digitálnej osi](#) danej jej parametrom axisNr. Prvá nastavovaná úrove je daná parametrom firstLevelNr - [úrove na dig. osi](#). Poet nastavených úrovní (popisov) je daný potom popisov, ktoré sa nachádzajú v parametroch funkcie. Ich minimálny poet je 1, maximálny 99.

## ⊕ **Súvisiace stránky:**

[Funkcie pre ovládanie grafických objektov](https://doc.ipesoft.com/pages/viewpage.action?pageId=42704477) [Argumenty funkcie - typy](https://doc.ipesoft.com/display/D2DOCV21SK/Argumenty+funkcie+-+typy)